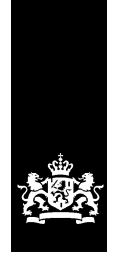

Ministerie van Binnenlandse Zaken en Koninkrijksrelaties

# Dossier Afspraken en Procedures Diginetwerk

Dossier afspraken en procedures voor koppelnetwerkbeheerders voor het beheer van Diginetwerk

Versie 2.0 Datum 24 januari 2019

## <span id="page-1-0"></span>Colofon

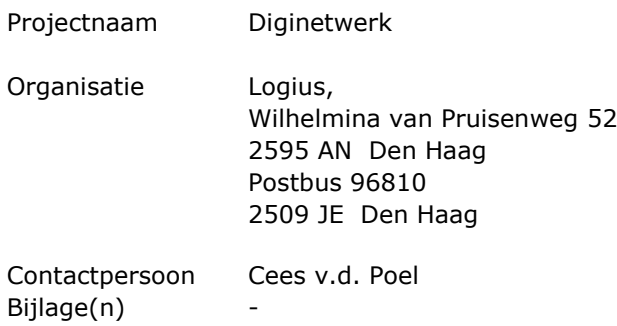

## <span id="page-2-0"></span>Inhoud

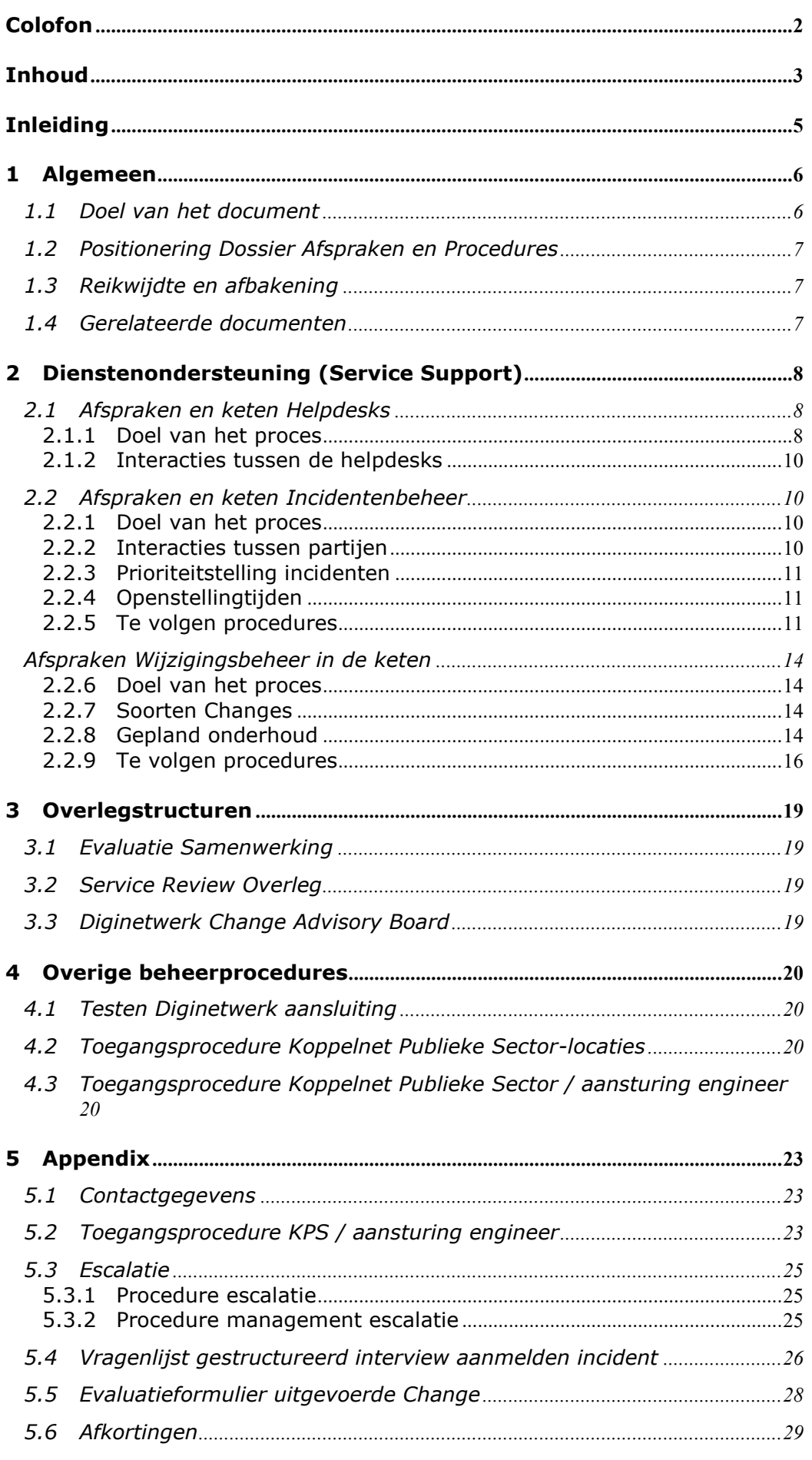

| DAP Diginetwerk | v 2.0 - Openbaar

# <span id="page-4-0"></span>Inleiding

Dit document beschrijft de afspraken en procedures voor het beheer van Diginetwerk.

### <span id="page-5-0"></span>1 Algemeen

### **1.1 Doel van het document**

<span id="page-5-1"></span>Het doel is aan te geven welke afspraken en procedures de beheerders van Koppelnetwerken dienen te hanteren voor het beheer van Diginetwerk en is een bijlage bij de Samenwerkingsovereenkomst met de leverancier van het Koppelnetwerk. De leveranciervan een Koppelnetwerk neemt de relevante delen over in de DAP voor Aangesloten Organisaties.

Het document is bedoeld voor de volgende lezers:

- Service Managers Koppelnetwerken
- Service Manager Koppelnet Publieke Sector
- Beheerders Koppelnetwerken
- Beheerders Koppelnet Publieke Sector

### **1.2 Positionering Dossier Afspraken en Procedures**

<span id="page-6-0"></span>De positionering van dit Dossier Afspraken en Procedures Diginetwerk is weergegeven in [Figuur](#page-6-3) 1:

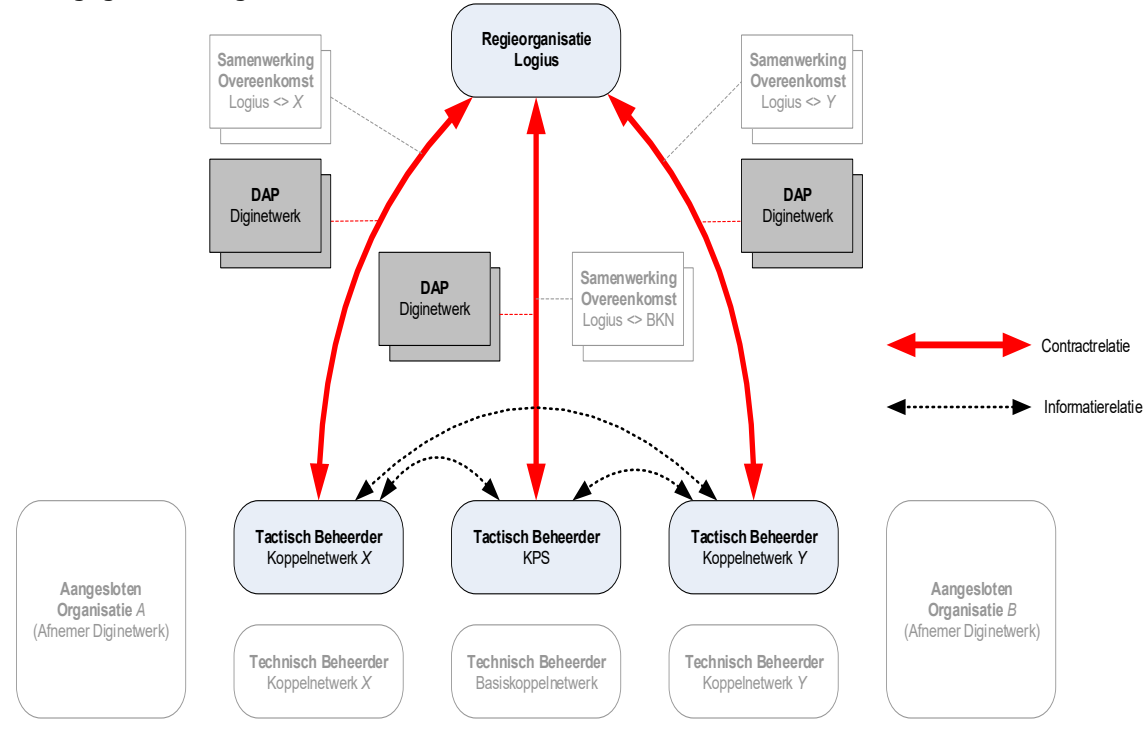

### <span id="page-6-3"></span>**Figuur 1 Positionering DAP Diginetwerk**

De Tactische Beheerder van het Koppelnet Publieke Sector en de Tactische Beheerders van de Koppelnetwerken hebben contractrelaties met Logius (in de rol van regiepartij) in de vorm van bilaterale samenwerkingsovereenkomsten. Deze contractrelaties zijn in [Figuur](#page-6-3) 1 aangegeven met **rode** lijnen. Het Dossier Afspraken en Procedures Diginetwerk vormt een bijlage bij deze samenwerkingsovereenkomsten.

Tegelijkertijd is dit Dossier Afspraken en Procedures onderdeel van de wederzijdse informatievoorziening over de te volgen afspraken en procedures bij het beheer van Diginetwerk. Dit is weergegeven door de **zwarte** onderbroken lijnen in [Figuur](#page-6-3) 1.

### **1.3 Reikwijdte en afbakening**

<span id="page-6-1"></span>Dit Dossier Afspraken en Procedures beschrijft de afspraken en procedures die gevolgd moeten tussen de beheerders van de Koppelnetwerken onderling. De interne procedures voor elk Koppelnetwerk bevatten de relevante onderdelen van deze DAP maar vallen verder buiten de afbakening van dit document.

### **1.4 Gerelateerde documenten**

<span id="page-6-2"></span>In dit document wordt verwezen naar een aantal gerelateerde documenten.

- Testen Diginetwerk aansluiting.
- CMDB overzicht
- Diginetwerk Incidentproces

### <span id="page-7-0"></span>2 Dienstenondersteuning (Service Support)

Binnen Diginetwerk komen vier soorten helpdesks voor:

- Helpdesk van de Aangesloten Organisatie en Afnemer van aangesloten diensten.
- Helpdesk van de Aangesloten Organisatie en Dienstenaanbieder.
- Helpdesk van Koppelnetwerk ten behoeve van de Aangesloten Organisaties.
- Helpdesk van KPS ten behoeven van de Koppelnetwerken.

De DAP van Diginetwerk beschrijft te afspraken tussen de (helpdesks van) Koppelnetwerken en Koppelnet Publieke Sector (KPS).

Deze DAP heeft geen invloed op de afspraken tussen Koppelnetwerk & Aangesloten Organisaties, Afnemers of Aanbieders van Diensten.

Inzicht in de relaties, of juist het ontbreken hiervan, geeft duidelijkheid in de verantwoordelijkheden van de helpdesks.

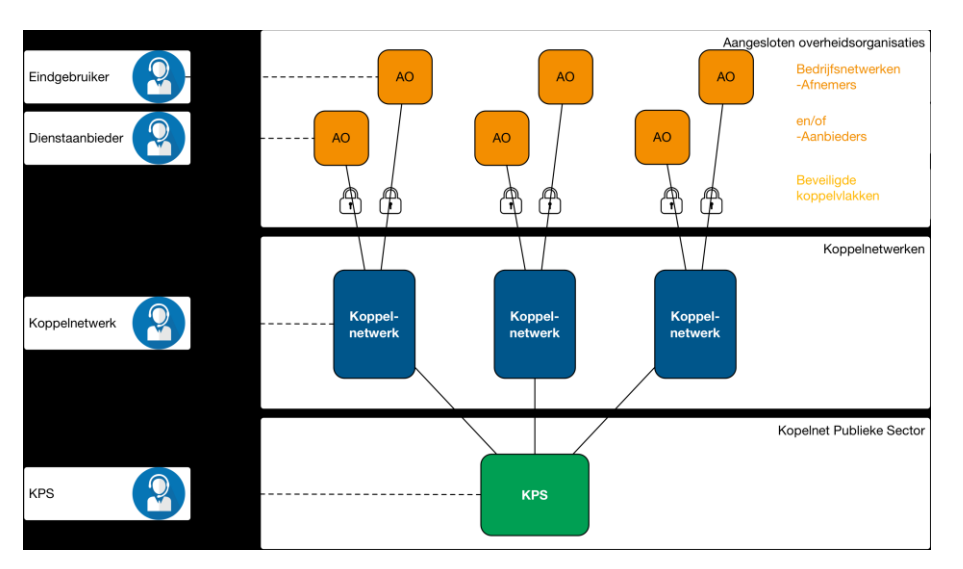

### <span id="page-7-1"></span>**2.1 Afspraken en keten Helpdesks**

### *2.1.1 Doel van het proces*

<span id="page-7-2"></span>Het doel van de Helpdesk is het bieden van een aanspreekpunt voor het melden van een "call" (incident, informatieverzoek of wijzigingsverzoek).

- 1. De Helpdesk van een Koppelnetwerk is centraal aanspreekpunt:
	- a. voor de bij hen Aangesloten Organisaties,
	- b. Tactische Beheerders van andere Koppelnetwerken
	- c. Tactische Beheerder van het Koppelnet Publieke Sector.

De helpdesk van een Koppelnetwerk is verantwoordelijk voor het helpen van een Aangesloten Organisatie en informeren van:

- de Aangesloten Organisaties indien het koppelnetwerk of andere koppelnetwerken niet naar behoren functioneren,
- de Tactisch Beheerder van KPS indien er een vermoeden bestaat van een Koppelnetwerk overschrijdend incident.
- 2. De helpdesk van KPS informeert de helpdesks van de Koppelnetwerken bij het vermoeden van een Diginetwerk brede verstoring om de oplossing van een incident te versnellen.

De een op een samenwerking tussen Helpdesk van KPS en Helpdesk Koppelnetwerk komt voort uit:

**Scenario 1** Afnemers aangesloten op het zelfde Koppelnetwerk hebben geen verbinding met een aantal diensten: alleen die afnemers uit het aangegeven koppelnetwerk komen niet bij de dienst. Betreffende koppelnetwerkbeheerder gaat na wat het probleem is in het koppelnetwerk.

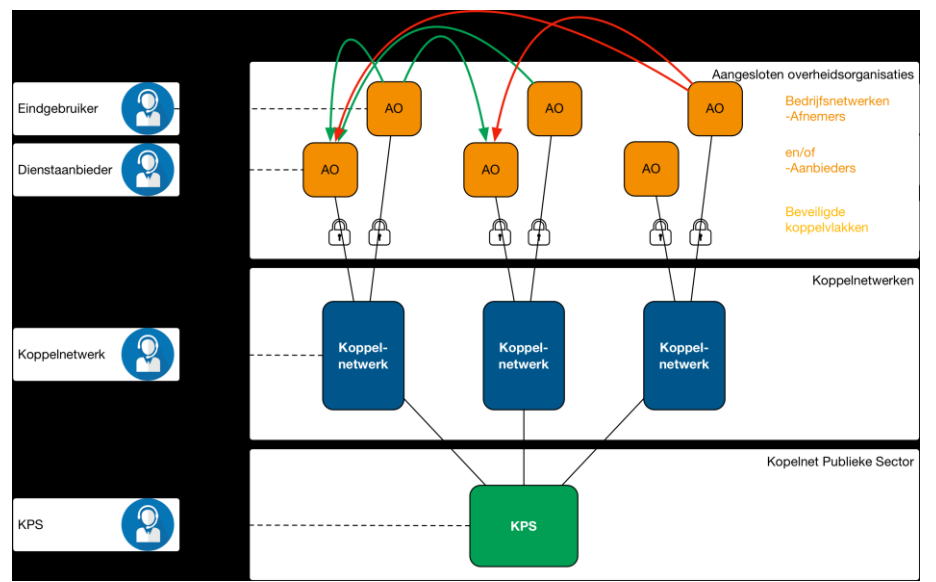

rechter afnemer kan niet bij diensten op andere koppelnetwerken

**Scenario 2** Dienstaanbieder: De dienst is voor afnemers verspreid over meerdere koppelnetwerken niet toegankelijk. Mogelijk wordt de dienst niet goed aangeboden. Dienstaanbieder neemt contact op met helpdesk KPS. De dienstaanbieder gaat met de beheerder KPS na wat het probleem is.

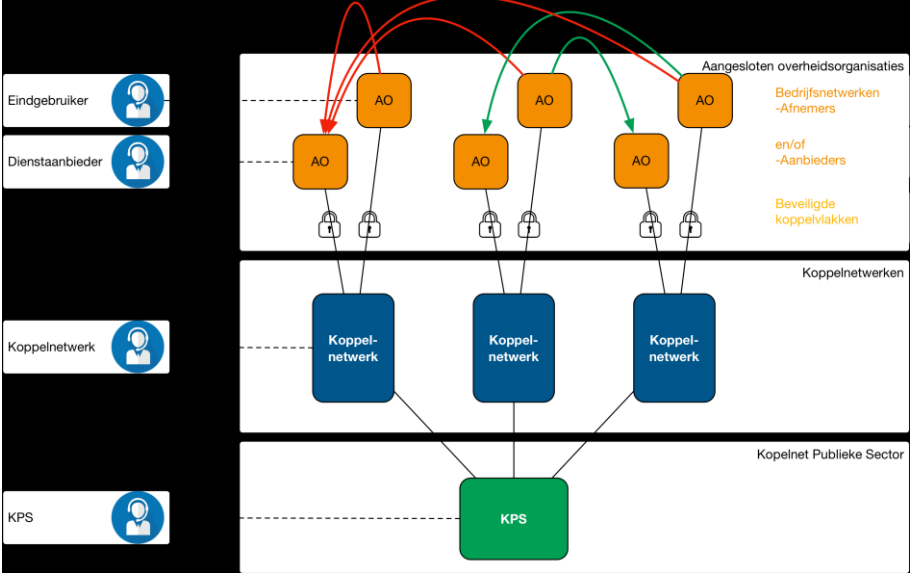

afnemers kunnen niet bij dienst linker aanbieder

**Scenario 3**: incident binnen een koppelnetwerken waarop zowel afnemer als aanbieder zijn aangesloten waarbij Helpdesk KPS geen rol speelt. Dienstaanbieder gaat in overleg met helpdesk koppelnetwerk na wat de oorzaak van het incident is.

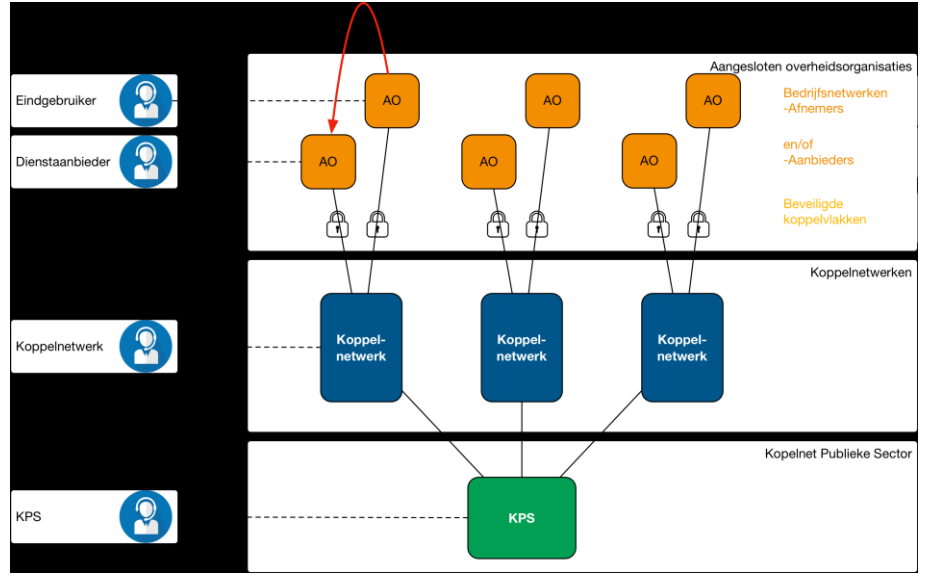

### *2.1.2 Interacties tussen de helpdesks*

<span id="page-9-0"></span>De volgende interacties kunnen plaatsvinden:

- 1. Helpdesk Koppelnetwerk krijgt melding van een Aangesloten Organisatie
- 2. Helpdesk Koppelnetwerk is eigenaar van het incident.
- 3. Helpdesk koppelnetwerk meldt indien het koppelnetwerk overstijgend is een call aan bij Helpdesk KPS met de impact van het incident en houdt Helpdesk KPS geïnformeerd en vice versa.

De interacties tussen Aangesloten Organisatie en Helpdesk Koppelnetwerk vallen buiten de reikwijdte van deze DAP.

Voor de Helpdesk Koppelnetwerk is het van belang de volgende informatie beschikbaar te hebben voordat contact wordt opgenomen met Helpdesk KPS: Afgenomen Dienst:

- URL van de dienst
- IP-adres (destination) van de dienst op Diginetwerk Afnemende organisatie(s):
	- Naam
	- IP-adres (source) van aansluiting op Diginetwerk.

### <span id="page-9-1"></span>**2.2 Afspraken en keten Incidentenbeheer**

*2.2.1 Doel van het proces*

<span id="page-9-3"></span><span id="page-9-2"></span>Het doel van het proces is het oplossen van incidenten.

*2.2.2 Interacties tussen partijen*

De volgende interacties kunnen plaatsvinden:

- 1. In behandeling nemen incident Aangesloten Organisatie
- 2. Informeren voortgang incident bij Aangesloten Organisatie
- 3. Incident aanmelden bij ander Koppelnetwerk en KPS
- 4. Opvragen status incident bij ander Koppelnetwerk en KPS
- <span id="page-10-0"></span>5. Aangesloten Organisatie incident terugverwijzen

#### *2.2.3 Prioriteitstelling incidenten*

De prioriteiten worden vastgesteld conform [Tabel 1.](#page-10-3)

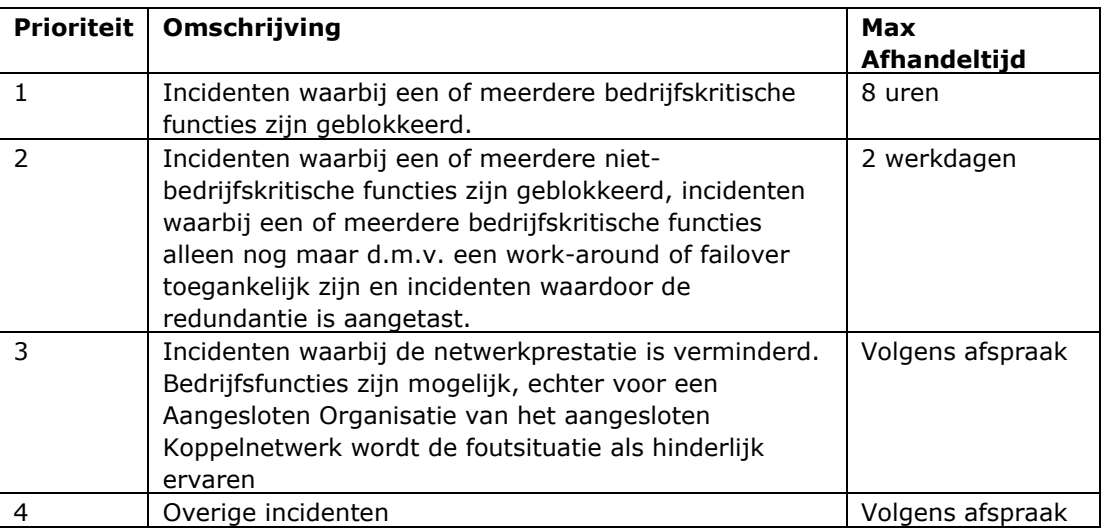

### **Tabel 1 Prioriteitstelling**

<span id="page-10-3"></span><span id="page-10-1"></span>De prioriteit van een incident wordt in de eerste plaats bepaald door de aanmelder. In overleg met de aanmelder kan de prioriteit worden aangepast door

### 2.2.4 *O*penstellingtijden

De Helpdesk van elk Koppelnetwerk is 7 dagen 24 uur bereikbaar.

Contactgegevens

<span id="page-10-2"></span>Voor de contactgegevens, zie paragraaf [5.1.](#page-22-1)

### 2.2.5 Te volgen procedures

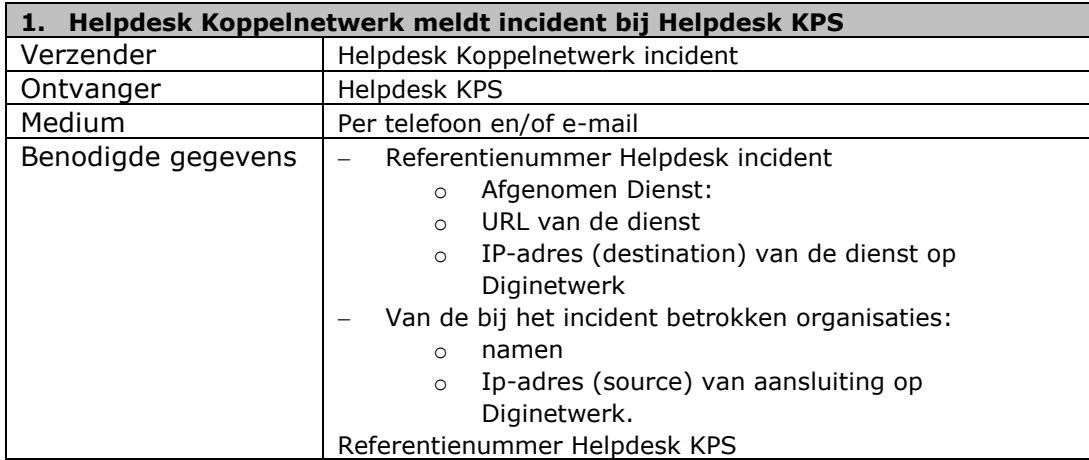

### Stappen:

- 1. Helpdesk koppelnetwerk incident neemt contact op met Helpdesk KPS
- 2. Helpdesk koppelnetwerk meldt het incident aan bij Helpdesk KPS
- 3. Helpdesk KPS registreert de call
- 4. Helpdesk KPS meldt het referentienummer van KPS terug aan helpdesk koppelnetwerk
- 5. Helpdesk koppelnetwerk registreert het referentienummer van KPS
- 6. Helpdesk koppelnetwerk verstrekt optioneel aanvullende gegevens via email aan de helpdesk van andere betrokken koppelnetwerken.
- 7. Helpdesk KPS registreert de aanvullende gegevens

 $\overline{a}$ 

8. Helpdesk koppelnetwerk incident en KPS werken gezamenlijk aan de oplossing en stellen de andere bij het incident betrokken helpdesks periodiek op de hoogte.

Opmerkingen:

Er is geen sprake van centrale referentienummers voor Diginetwerk, elke Helpdesk gebruikt zijn eigen administratiesysteem en bijbehorende referentienummers.

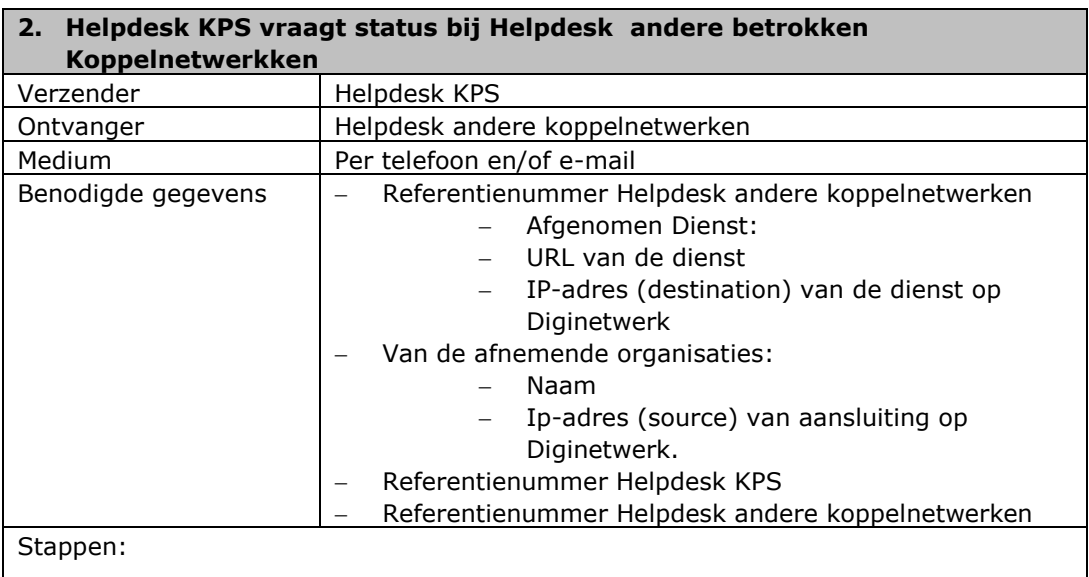

- 1. Helpdesk KPS neemt contact op met Helpdesk andere koppelnetwerken
- 2. Helpdesk KPS verstrekt het referentienummer van Helpdesk aan helpdesks andere koppelnetwerken
- 3. Helpdesk KPS verstrekt overige informatie aan Helpdesk andere koppelnetwerken
- 4. Helpdesk koppelnetwerk incident verstrekt periodiek de status van de call van melder aan Helpdesk KPS
- 5. Helpdesk KPS verstrekt periodiek (ieder uur) de status van het incident aan de andere betrokken helpdesks.

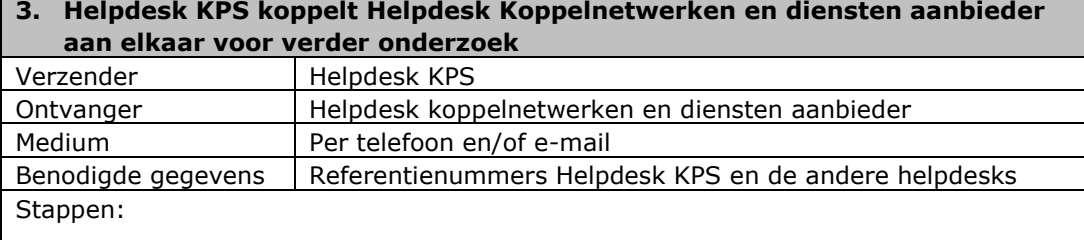

- 1. Helpdesk KPS neemt contact op met de Helpdesks van betrokken koppelnetwerken en dienstenaanbieder met verzoek gezamenlijk onderzoek te doen naar incident en spreekt af wie de eigenaar is van het incident.
- 2. Helpdesks vragen extra informatie
- 3. Helpdesks verstrekken extra informatie aan betrokken helpdesks.
- 4. Helpdesk dienstaanbieder verstrekt de status van het incident aan Helpdesk KPS
- en andere betrokken helpdesks.

### <span id="page-13-0"></span>**Afspraken Wijzigingsbeheer in de keten**

#### *2.2.6 Doel van het proces*

<span id="page-13-2"></span><span id="page-13-1"></span>Het doel van het proces is het gecontroleerd doorvoeren van wijzigingen die (potentieel) impact hebben op de bereikbaarheid van de diensten van de Aangesloten Organisaties.

#### *2.2.7 Soorten Changes*

Er dient onderscheid gemaakt te worden tussen de volgende 2 vormen van Changes zoals vastgelegd in [Tabel 2.](#page-13-4)

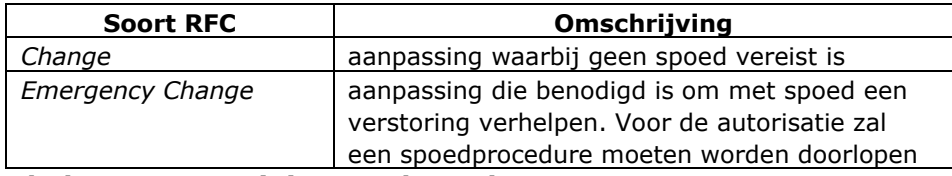

### <span id="page-13-4"></span><span id="page-13-3"></span>**Tabel 2 Soorten Diginetwerk RFC's**

### *2.2.8 Gepland onderhoud*

Gepland onderhoud, uitgevoerd door (één van) de Diginetwerk-partijen, aan (een onderdeel van) de diensten, vindt plaats gedurende de vastgestelde onderhoudsvensters.

Onderhoud dient vooraf te worden gemeld aan de Helpdesk van Logius en beheerders betrokken Koppelnetwerken

Wijzigingen dienen tijdig te worden ingebracht zodat:

- impact bepaling door alle betrokken partijen uitgevoerd kan worden
- de vooraankondiging 15 dagen van te voren plaats kan vinden

Hoewel Diginetwerk bestaat uit autonome netwerken met hun eigen processen is het wel belangrijk dat alle Aangesloten Organisaties geïnformeerd worden bij het niet bereikbaar zijn van de diensten van de Aangesloten Organisaties tijdens de uitvoer van onderhoud

Als een wijziging binnen één netwerk permanente consequenties voor andere deelnemers heeft geldt dit als een architectuuraanpassing en wordt dit van te voren via Logius afgestemd.

Om een en ander efficiënter af te kunnen handelen door bijvoorbeeld ticketsystemen op bepaalde informatie te laten scannen wordt een aantal gegevens op een vaste manier in een aankondiging opgenomen bijvoorbeeld:

- KPS-onderhoud-koppelnet:
- KPS-onderhoud-start:
- KPS-onderhoud-eind:
- KPS-onderhoud-impact:
- KPS-onderhoud-duur:

### **Uitleg:**

### **Onderhoud koppelnetwerk**

Naam van het koppelnetwerk waar onderhoud plaatsvindt. De volgende namen/afkortingen worden gebruikt:

- $\bullet$  BT
- eGem
- Equinix
- Gemnet
- GGI
- HaagseRing
- KPS
- RINIS
- Rijkswaterstaat
- Suwinet

### **Start van het onderhoud**

Datum/tijd vanaf wanneer het onderhoud kan starten, op de volgende manier: jjjj-mm-dd uu:mm (2018-06-30 23:15)

(Hou er rekening mee dat voorloopnullen wellicht vergeten worden.)

onderhoud-eind:

Datum/tijd wanneer het onderhoud afgelopen is, op de volgende manier: jjjj-mm-dd uu:mm (2018-07-01 00:00)

(Hou er rekening mee dat voorloopnullen wellicht vergeten worden.)

### **Impact van het onderhoud**

Impactcode:

- 110: geen enkele impact verwacht, dit type onderhoud is vaker gedaan
- 140: geen enkele impact verwacht, maar geen/weinig ervaring met dit type onderhoud
- 170: geen impact op verkeer, maar kan wel zichtbaar zijn in monitoring (b.v. reset BGP-sessies)
- 210: herroutering zonder onderbreking
- 210: geen onderbreking, maar wel verlies van redundancy (b.v. downtime aan backuplijn)
- 310: onderbreking van verkeer kort genoeg dat TCP-sessies doorlopen (max 10 seconden, b.v. herroutering)
- 320: onderbreking van lopende TCP-sessies
- 330: korte onbeschikbaarheid (minuten)
- 380: langdurige onbeschikbaarheid (1 6 uur)
- 390: zeer langdurige onbeschikbaarheid (meer dan 6 uur)

Als er na elkaar meerdere acties met verschillende impact uitgevoerd worden wordt alleen de hoogste impact vermeld.

Er kunnen extra codes toegevoegd worden, waarbij steeds geldt hoger getal = hogere impact. Dus 23 heeft een hogere impact dan 00, 05, 10 en 20.

Onderhoud wordt ALTIJD aangekondigd ook al is de impact 00. Op deze manier kunnen partners snel bij de juiste beheerder uitkomen als onderhoud onverwacht toch tot een onderbreking leidt. Daarnaast wordt gewerkt met 3 cijfers:

eerste cijfer=1: scenario's zonder impact op verkeer, eerste cijfer=2: scenario's met verlies van redundancy, eerste cijfer=3: volledige beschikbaarheid.

Tweede en derde cijfer geeft ruimte voor 99 mogelijke scenario's per impact.

Aan de hand van de praktijk worden de codes verder bepaald zodat een duidelijk beeld van de werkzaamheden wordt verkregen en hoe de impact hiervan is ingeschat:

175: software upgrade van monitoring tool

- 250: software upgrade hardware component in 1dc.
- 280: vervangen hardware component op 1 dc.

### **Duur van het onderhoud**

Duur van het onderhoud in u:mm uu:mm of uuu:mm, dus bijvoorbeeld 0:01 (een minuut), 24:00 (een dag) of 168:00 (een week).

Mocht er iets fout gaan, dan is dit hoe lang het duurt vanaf het moment dat de wijziging gestart wordt tot het moment dat de wijziging teruggedraaid is. Dus de duur van de onderbreking mocht er een onverwachte of langer dan verwachte onderbreking optreden.

Tijdstip waarop onderhoud ingepland kan worden:

- tijdens freezeperiode: in principe geen, afhankelijk van afspraken freezeperiode
- kantoortijd, werkdagen 8:00 18:00 impact van maximaal 10, duur van maximaal 0:10
- vroege avond 18:00 21:00 impact van maximaal 30, duur van maximaal 0:30
- late avond 21:00 0:00 impact van maximaal 60, duur maximaal 1:00
- zaterdag 9:00 17:00 impact van maximaal 60, duur maximaal 1:00
- overige tijden: impact van maximaal 80, duur maximaal 6:00

Logius kondigt aan het begin van het jaar een overzicht met freezeperioden aan, koppelnetwerkbeheerders kunnen hun eigen freezeperioden voor het volgende jaar uiterlijk begin december bij Logius aanmelden. Indien nodig wordt het overzicht van freezeperioden later bijgewerkt. Freezeperioden is in elk geval de digistorm-periode (medio februari tot begin mei).

#### *2.2.9 Te volgen procedures*

<span id="page-15-0"></span>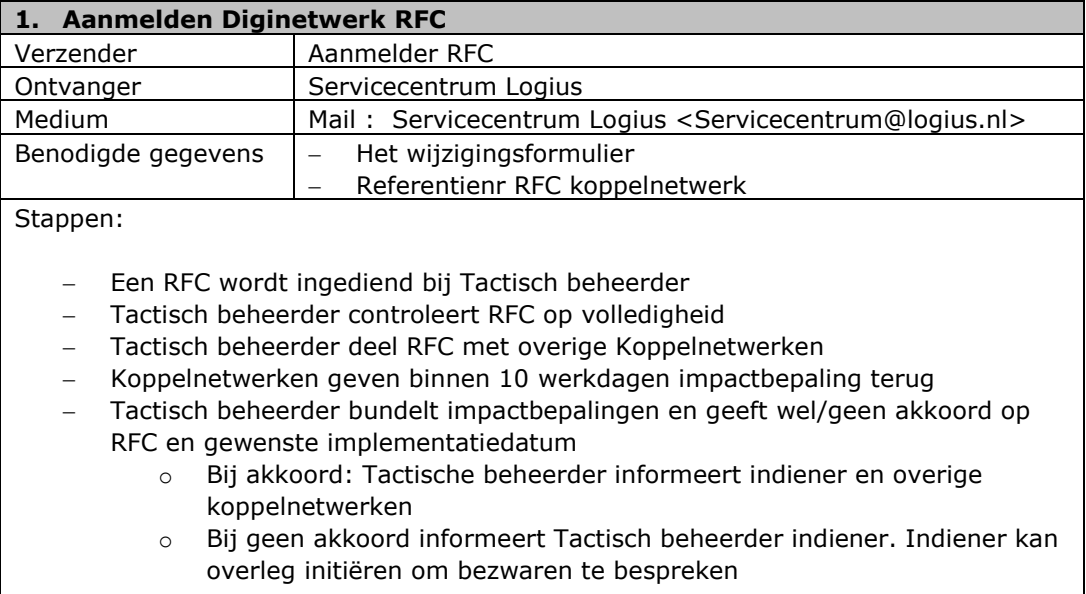

 $\mathsf{l}$ 

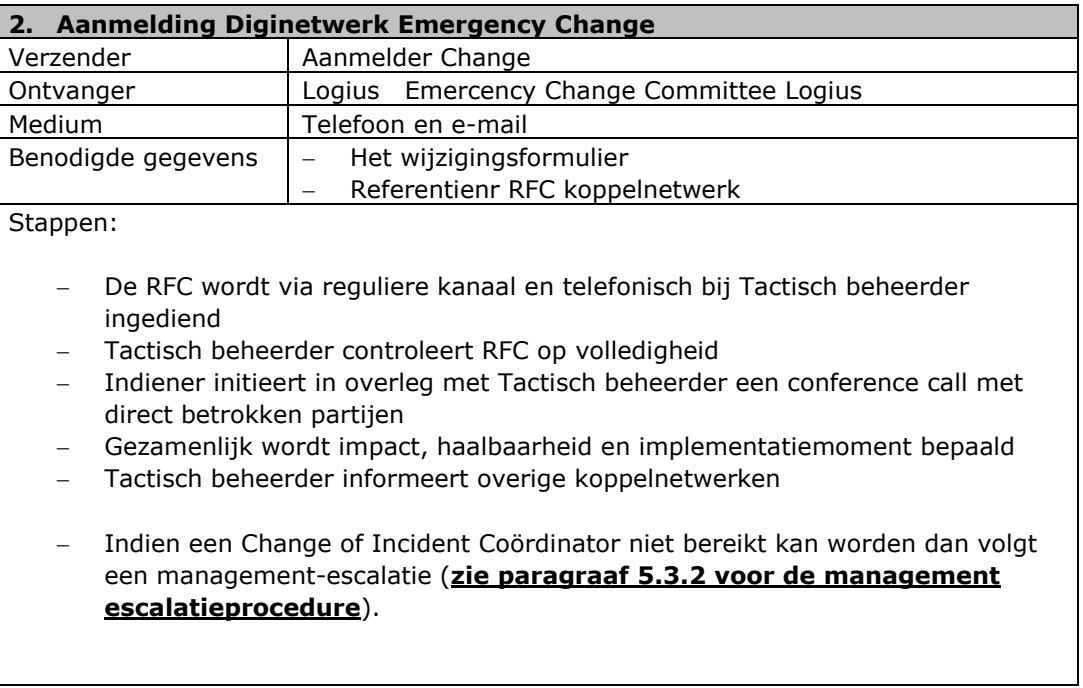

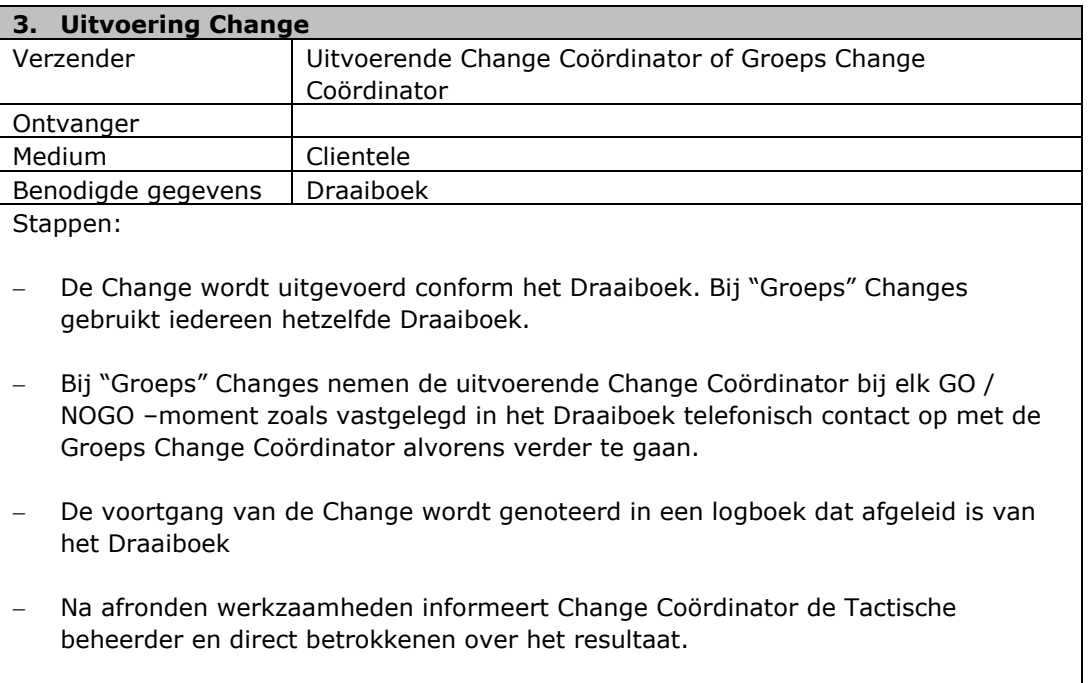

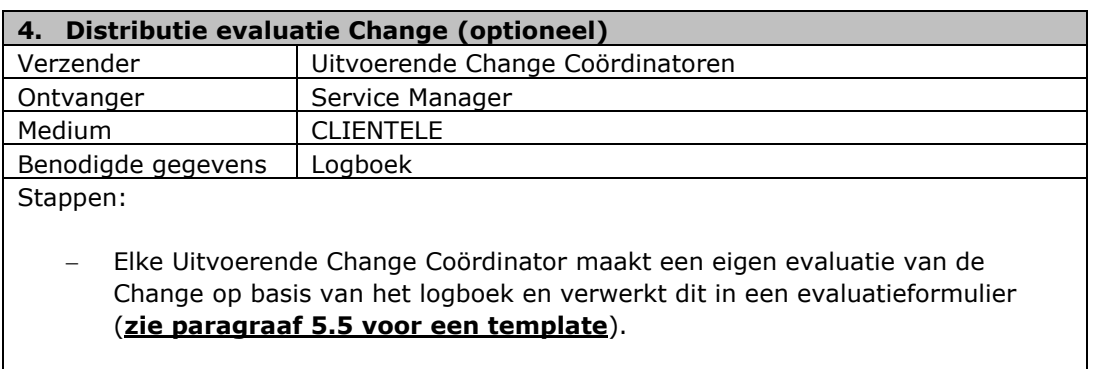

- Bij een "Groeps" Change verwerkt de Groep Change Coördinator alle evaluaties van de uitvoerende Change Coördinatoren in een gebundelde evaluatie.
- De evaluatie wordt per e-mail verstuurd naar de lokale Service Manager Koppelnetwerk.

## <span id="page-18-0"></span>**3 Overlegstructuren**

### **3.1 Evaluatie Samenwerking**

<span id="page-18-1"></span>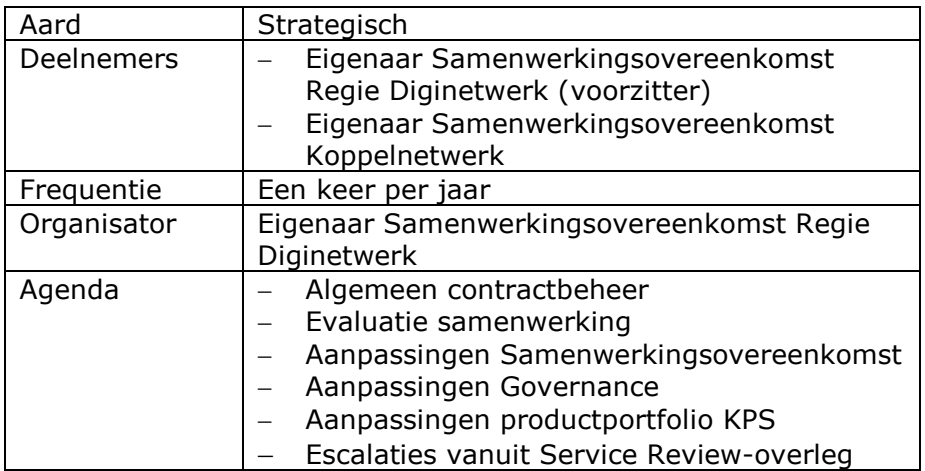

## **3.2 Service Review Overleg**

<span id="page-18-2"></span>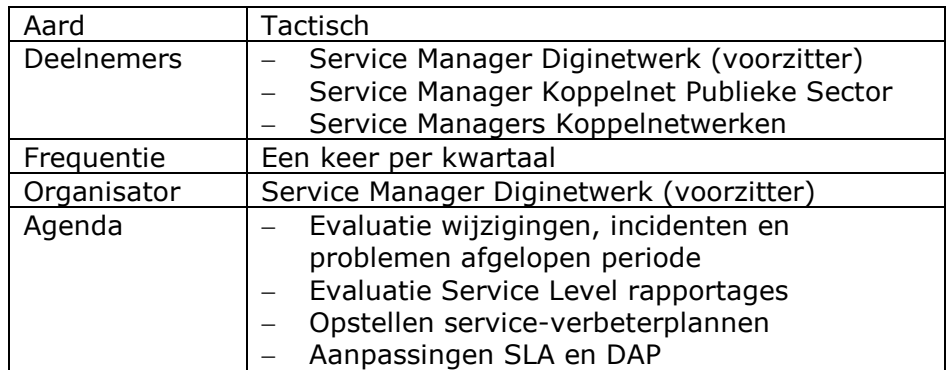

## **3.3 Diginetwerk Change Advisory Board**

<span id="page-18-3"></span>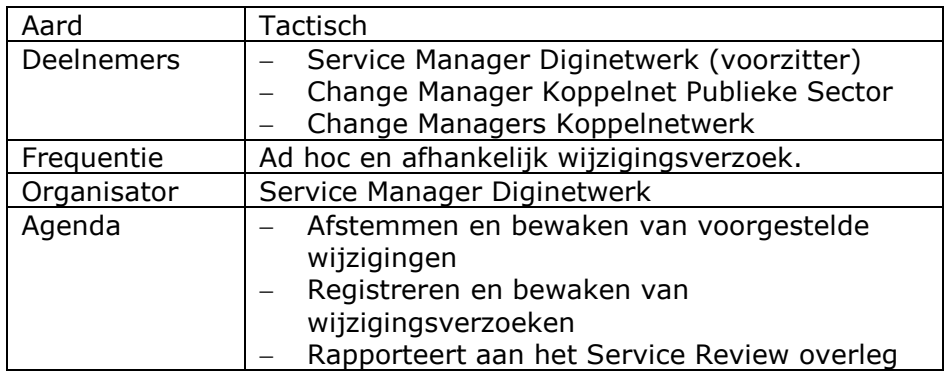

## <span id="page-19-0"></span>**4 Overige beheerprocedures**

### **4.1 Testen Diginetwerk aansluiting**

<span id="page-19-1"></span>De aanpak van testen bij het aansluiten op Diginetwerk en bij het verbinden met een service van een Aangesloten Organisatie op Diginetwerk wordt beschreven in het document " Testen Diginetwerk aansluiting" . Met dit document krijgt de Aangesloten Organisatie op Diginetwerk een instrument waarmee de connectiviteit met Diginetwerk getest wordt.

Details met betrekking tot de verbindingstest met het hart van KPS zijn op te vragen bij Logius.

Details met betrekking tot de functionele routeringstesten en BGP-informatie zijn op te vragen bij Logius.

### **4.2 Toegangsprocedure Koppelnet Publieke Sector-locaties**

<span id="page-19-2"></span>Zie bijlage contactgegevens Diginetwerk en toegangsprocedure KPS

Voor tijdelijke toegang tot het Cybercenter is een formulier tijdelijke toegang aanvraag en een instructie tijdelijke toegang beschikbaar. Het formulier, de instructie en algemene voorwaarden en huisregels CyberCenter zijn op te vragen bij de helpdesk KPS.

De front office van het CyberCenter kan de toegang pas verlenen als de gegevens geverifieerd zijn bij de juiste autorisatiebevoegde.

Een autorisatie bevoegde is een persoon die door de klant van het Getronics CyberCenter is opgegeven als bevoegd zijnde toegang te verlenen tot de kastruimte(s).

Voor invoer en uitvoer van goederen is een formulier en beschikbaar. Het formulier en de instructie zijn op te vragen bij de helpdesk KPS.

### **4.3 Toegangsprocedure Koppelnet Publieke Sector / aansturing engineer**

### <span id="page-19-3"></span>**Stap 1 Processtap aansturen zaalbeheerder datacenter CCA of CCH**

Koppelnetbeheerder verzoekt n.a.v. storing bij KPS beheerder om locatiecontrole op KPS kast alvorens er een hardware monteur wordt aangestuurd.

De KPS beheerder neemt de melding aan en zal als geautoriseerde eigenaar/beheerder van de KPS-kast de zaalbeheerder van het datacenter CCA of CCH contacten. Met de zaalbeheerder wordt de volgende informatie uitgewisseld;

- Naam van de KPS beheerder
- Zaalnummer
- $&$  Kast nummer
- $\Diamond$  Rek nummer.
- Type apparatuur (router, firewall, switch etc) / labelnaam waar een probleem mee is.
- $\delta$  Zaalbeheer controleert of deze is geautoriseerd
- Zaalbeheerder controleert bekabeling
- Zaalbeheerder controleert connectoren aandrukken
- Zaalbeheerder geeft aan of apparatuur verstoord is door LED controle.
- $\Diamond$  Zaalbeheerder overlegd eventuele reset van verstoorde apparatuur
- Zaalbeheerder meldt of er werkzaamheden bezig zijn geweest?

### **Stap 2 Processtap terugkoppeling zaalbeheerder naar KPS beheerder**

Zaalbeheerder koppelt terug aan KPS beheerder. Heeft algemene controle uitgevoerd. Aansturing van hardware leverancier is noodzakelijk voor verder onderzoek. KPS beheerder vraagt om de volgende contactgegevens:

- $\Diamond$  Naam van de zaalbeheerder CCA of CCH
- $\Diamond$  Bij wie kan de hardware leverancier zich melden
- Eventuele referentie nummer waaronder call is aangemeld
- $\Diamond$  Terugkoppeling volgt wanneer naam hardware leverancier bekend is

### **Stap 3 Processtap terugkoppeling KPS beheerder naar Koppelnetbeheerder**

KPS beheerder geeft informatie van zaalbeheerder 1 op 1 door aan Koppelnetbeheerder en overlegt aansturing hardware leverancier. De volgende informatie moet worden uitgewisseld:

- Naam van de zaalbeheerder CCA of CCH
- Naam van de Hardware leverancier
- $\Diamond$  Referentie nummer waaronder call is aangemeld
- Terugkoppeling volgt wanneer naam hardware leverancier bekend is
- Aankomsttijd hardware leverancier
- $\Diamond$  Identificatie op basis van naam en rijbewijs (zonder geen toegang)

### **Stap 4 Processtap koppelnetbeheerder stuurt haar hardwareleverancier aan**

Voor aansturing hardware leverancier is de volgende informatie van belang i.v.m. toegangsverlening tot het datacenter CCH of CCA

- Melding dat de cleancheck (locatiecontrole) is uitgevoerd
- Hardware onderzoek op storing locatie CCA of CCH
- Naam en telefoonnummer zaalbeheerder
- Contact gegevens melder
- Definitie van het probleem.
- $\Diamond$  Type apparatuur (CI) waar een probleem mee is (vb type router,)
- $\Diamond$  Prioriteit van het probleem (P1-kritisch, P2-Urgent, P3-routinematig)
- Adresgegevens van de locatie.
- Zaalnummer
- $\Diamond$  Kast nummer
- Rek nummer.
- Verwachte aankomsttijd

### **Stap 5 Processtap terugkoppellus van Koppelnetbeheerder via KPS beheerder naar zaalbeheerder**

Op basis van het referentienummer worden de volgende gegevens uitgewisseld:

 $\Diamond$  Naam hardware leverancier

- o KPN engineer identificeert met company card
- o Overige leveranciers identificeren met rijbewijs
- Verwachte aankomsttijd
- Zaalnummer
- Kast nummer
- Rek nummer.
- KPS beheerder informeert de zaalbeheerder CCA of CCH geautoriseerde organisatie.

### **Stap 6 Processtap melder bewaakt het totale proces en draagt zorg voor de communicatie naar betrokken partijen**

- Bewaken aanmelding op CCH of CCA
- Bewaken opkomen van de verkeerstromen of hardware component
- Bewaken eventuele afmelding van hardware leverancier
- Afmelding SP aan KPS beheerder

### <span id="page-22-0"></span>5 Appendix

### **5.1 Contactgegevens**

<span id="page-22-2"></span><span id="page-22-1"></span>Zie bijlage: Contactgegevens Koppelnetwerkbeheerders Diginetwerk en toegangsprocedure KPS

### **5.2 Toegangsprocedure KPS / aansturing engineer**

Zie bijlage: Contactgegevens Koppelnetwerkbeheerders Diginetwerk en toegangsprocedure KPS voor de naamgeving, locatie en contactgegevens.

### **Stap 1 Processtap aansturen zaalbeheerder datacenter CCA of CCH**

Koppelnetbeheerder verzoekt n.a.v. storing bij KPS beheerder om locatiecontrole op KPS kast alvorens er een hardwaremonteur wordt aangestuurd.

De KPS beheerder neemt de melding aan en zal als geautoriseerde eigenaar/beheerder van de KPS-kast de zaalbeheerder van het datacenter CCA of CCH contacten. Met de zaalbeheerder wordt de volgende informatie uitgewisseld;

- Naam van de KPS beheerder
- Zaalnummer
- $&$  Kast nummer
- $\Diamond$  Rek nummer.
- $\Diamond$  Type apparatuur (router, firewall, switch etc) / labelnaam waar een probleem mee is.
- $\delta$  Zaalbeheer controleert of deze is geautoriseerd
- Zaalbeheerder controleert bekabeling
- Zaalbeheerder controleert connectoren aandrukken
- Zaalbeheerder geeft aan of apparatuur verstoord is door LED controle.
- Zaalbeheerder overlegd eventuele reset van verstoorde apparatuur
- Zaalbeheerder meldt of er werkzaamheden bezig zijn geweest?

### **Stap 2 Processtap terugkoppeling zaalbeheerder naar KPS beheerder**

Zaalbeheerder koppelt terug aan KPS beheerder. Heeft algemene controle uitgevoerd. Aansturing van hardware leverancier is noodzakelijk voor verder onderzoek. KPS beheerder vraagt om de volgende contactgegevens:

- Naam van de zaalbeheerder CCA of CCH
- Bij wie kan de hardware leverancier zich melden
- Eventuele referentie nummer waaronder call is aangemeld
- Terugkoppeling volgt wanneer naam hardware leverancier bekend is

### **Stap 3 Processtap terugkoppeling KPS beheerder naar Koppelnetbeheerder**

KPS beheerder geeft informatie van zaalbeheerder 1 op 1 door aan Koppelnetbeheerder en overlegt aansturing hardwareleverancier. De volgende informatie moet worden uitgewisseld:

- Naam van de zaalbeheerder CCA of CCH
- Naam van de Hardware leverancier
- Referentie nummer waaronder call is aangemeld
- $\Diamond$  Terugkoppeling volgt wanneer naam hardware leverancier bekend is
- Aankomsttijd hardwareleverancier
- $\Diamond$  Identificatie op basis van naam en rijbewijs (zonder geen toegang)

### **Stap 4 Processtap koppelnetbeheerder stuurt haar hardwareleverancier aan**

Voor aansturing hardware leverancier is de volgende informatie van belang i.v.m. toegangsverlening tot het datacenter CCH of CCA

- Melding dat de cleancheck (locatiecontrole) is uitgevoerd
- Hardware onderzoek op storing locatie CCA of CCH
- Naam en telefoonnummer zaalbeheerder
- Contact gegevens melder
- Definitie van het probleem.
- $\Diamond$  Type apparatuur (CI) waar een probleem mee is (vb type router,)
- Prioriteit van het probleem (P1-kritisch, P2-Urgent, P3-routinematig)
- Adresgegevens van de locatie.
- Zaalnummer
- $&$  Kast nummer
- $\Diamond$  Rek nummer.
- Verwachte aankomsttijd

### **Stap 5 Processtap terugkoppellus van Koppelnetbeheerder via KPS beheerder naar zaalbeheerder**

Op basis van het referentienummer worden de volgende gegevens uitgewisseld:

- $\Diamond$  Naam hardwareleverancier
	- o KPN engineer identificeert met company card
	- o Overige leveranciers identificeren met rijbewijs
- Verwachte aankomsttijd
- Zaalnummer
- $&$  Kast nummer
- $\Diamond$  Rek nummer.
- KPS beheerder informeert de zaalbeheerder CCA of CCH geautoriseerde organisatie.

### **Stap 6 Processtap melder bewaakt het totale proces en draagt zorg voor de communicatie naar betrokken partijen**

- Bewaken aanmelding op CCH of CCA
- Bewaken opkomen van de verkeerstromen of hardware component
- Bewaken eventuele afmelding van hardwareleverancier
- Afmelding SP aan KPS beheerder

### **5.3 Escalatie**

*5.3.1 Procedure escalatie*

<span id="page-24-1"></span><span id="page-24-0"></span>Een escalatie vindt plaats als:

- De deadline voor het stellen van een diagnose voor een incident is overschreden
- De deadline voor het implementeren van een oplossing of workaround voor een incident is overschreden

De deadlines zijn weergegeven in [Tabel 3:](#page-24-3)

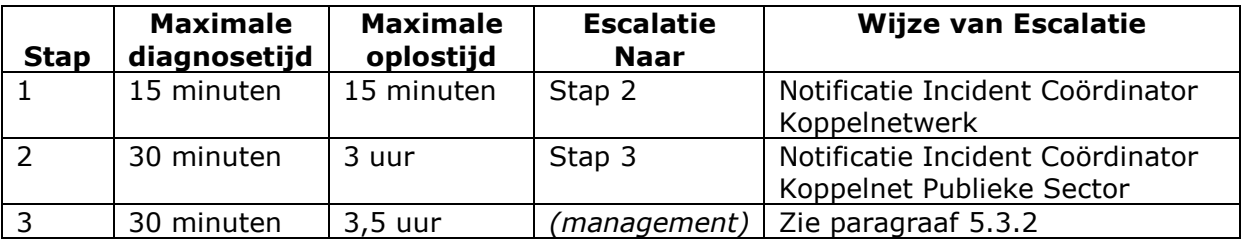

<span id="page-24-3"></span>**Tabel 3 Deadlines voor technische escalatie**

De deadlines worden altijd bewaakt door de Helpdesk van het Koppelnetwerk waar de storing is aangemeld door de Aangesloten Organisatie. Deze Helpdesk is ook verantwoordelijk voor het in gang zetten van alle technische escalaties.

Niet weergegeven in [Tabel 3](#page-24-3) zijn escalaties naar de 4<sup>e</sup> lijn gevormd door een expertteam van de regiepartij Logius; hiervoor zijn geen deadlines gedefinieerd.

### *5.3.2 Procedure management escalatie*

<span id="page-24-2"></span>Management escalaties vinden plaats in de volgende gevallen:

- Het (incident-) proces functioneert niet: het proces is niet duidelijk, levert niet het gewenste resultaat of de bijbehorende procedures worden niet gevolgd.
- De impact van een incident is zodanig ernstig dat management in ieder geval geïnformeerd wil worden en mogelijk managementbeslissingen noodzakelijk zijn.

De mogelijke escalaties zijn weergegeven in [Figuur 2.](#page-25-1)

| DAP Diginetwerk | v 2.0 - Openbaar

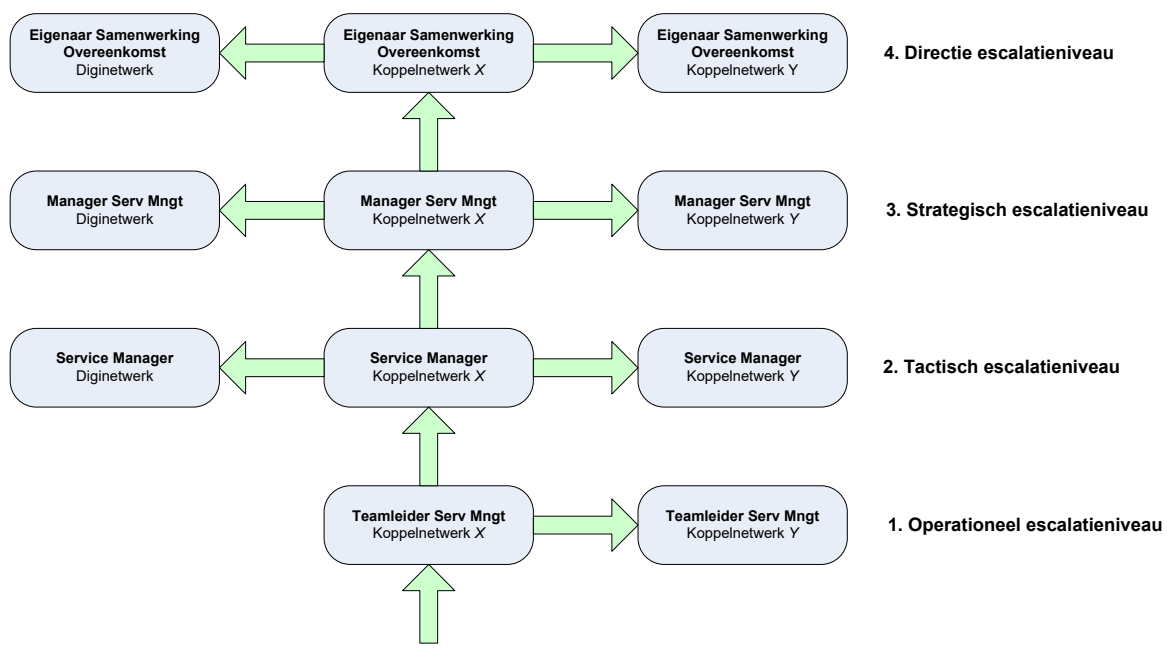

<span id="page-25-1"></span>**Figuur 2 Escalatieniveaus managementescalatie**

De volgende escalatieprincipes gelden:

- 1) Er vindt altijd eerst een verticale (binnen de eigen organisatie) managementescalatie plaats optioneel gevolgd door een horizontale (van eigen naar andere organisatie) managementescalatie.
- 2) Managementescalaties tussen organisaties dienen altijd binnen één escalatieniveau plaats te vinden (geen "diagonale" managementescalaties).
- 3) Bij een horizontale managementescalatie dient eerst geëscaleerd te worden naar de andere organisatie. Optioneel mag daarna gekozen worden voor een horizontale managementescalatie naar de regiepartij Logius.
- 4) Het streven is geen escalatieniveaus over te slaan. Echter in speciale gevallen kan dit onvermijdelijk zijn.

### **5.4 Vragenlijst gestructureerd interview aanmelden incident**

<span id="page-25-0"></span>Gestructureerd aanmelden van een incident in een informatieketen waar Diginetwerk of Rijksnetwerkdiensten wordt gebruikt.

Uitgangspunt is dat een Aangesloten Organisatie de rol heeft van afnemer van een service (AO-AN) die een service afneemt van een Aangesloten Organisatie de service provider (AO-SP).

Ervaring leert dat **99,9 % van de verstoringen binnen Diginetwerk veroorzaakt worden door de firewalls bij in de keten.** Dus verstoringen betreffen vaak blokkades in een firewall. Richt daar vooral de aandacht. Het versnelt aanzienlijk de oplossing door daar de diagnose via testen en traces op te richten. In het Diginetwerk domein wordt alleen door Gemnet en bij het BKWI een actieve firewall ingezet. Deze firewalls zijn echter generiek ingericht en de praktijk wijst uit dat de aandacht gericht moet worden op de firewall bij de Aangesloten Organisaties (aan de randen). Die firewalls maken geen deel uit van het Diginetwerk domein.

- 1. Kunt u een functionele beschrijving geven van de impact?
- 2. Met welke prioriteit moet dit incident behandeld worden?

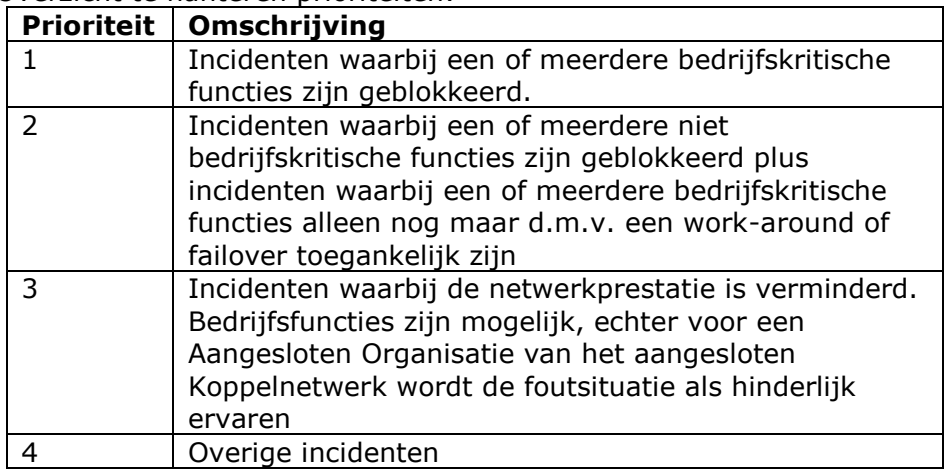

### Overzicht te hanteren prioriteiten:

- 3. Stel u op de hoogte van de technische netwerkparameters die horen bij deze service (gebruikte IP-adres(-sen), koppeling/lijnnaam, provider gebruikte datalijn, leverancier betreffende dienst of klant daarvan, etc.).
- 4. Heeft u zelf al (deels) een technische diagnose gesteld?
- 5. Wat zijn de bevindingen met het testen naar de Diginetwerk testsystemen?
- 6. Welk referentienummer hanteert uzelf in uw incidentregistratiesysteem?
- 7. Gaat het om een specifieke netwerkstoring
	- 7.1. Om vast te stellen dat de verstoring aan het netwerk ligt is voor de snelheid van oplossen belangrijk om andere elementen uit te sluiten. Dit kan het beste door de volgende stappen te doorlopen:
	- 7.2. Welke services zijn niet of slecht bereikbaar?
		- 7.2.1. Binnen KPS zelf?
		- 7.2.2. Digikoppeling?
		- 7.2.3. Andere service?

7.2.4. Meer voorbeelden geven:

Suwinet:

[https://suwinet-inkijk-demo.suwinet.nl](https://suwinet-inkijk-demo.suwinet.nl/) https://toeganguwvomgeving.suwinet.uwv.nl/ Haagse Ring

- https://balie.digid.nl/
- 8. Indien u niet de Service Provider (AO-SP) bent die deze service levert neem dan contact op met de AO-SP.
	- 8.1.Vraag aan AO-SP wat de mogelijke oorzaak is van uw verstoring is. Als er een storing is bij de AO-SP is het wenselijk om als AO-SP de consequenties voor de klanten in beeld te hebben zoals:
	- 8.2. Welke afnemers kunnen geen gebruik meer maken van de service?
		- 8.2.1. Bij welke Koppelnetwerken nemen deze afnemers (die geen gebruik meer kunnen maken van de service) Diginetwerk af?
		- 8.2.2. Zijn er afnemers die nog wel gebruik kunnen maken van de service?
- 8.2.3. Bij welke Koppelnetwerken nemen deze afnemers (die geen gebruik meer kunnen maken van de service) Diginetwerk af?
- 8.2.4. Informeer de klanten.
- 9. Als het een mogelijk netwerkverstoring is vraag dan aan de SP om een continu testpackets-SP Diginetwerk op te sturen naar AO-AN. Zie bijgevoegd testdocument.
	- 9.1.Vraag aan afnemernetwerkbeheerder of de testpackets-SP binnen komen.
	- 9.2.Als de testpackets-SP niet worden ontvangen vraag of aan uw afnemernetwerkbeheerder om continu testpackets-afnemer naar de SP te sturen.
	- 9.3.Vraag aan de netwerkbeheerders van SP of de testpackets-afnemer ontvangen worden.
- 10. Dat testpackets niet ontvangen worden kan twee oorzaken hebben, te weten:
	- 10.1. De firewall houdt de packets tegen (dit is meestal het geval).
		- Firewall fouten kunnen gedetecteerd worden door een trace te starten. Dit kan de SP-firewall zijn of de afnemerfirewall.<br> $10.1.2$ .
		- Bij beiden organisaties een trace te starten om na te gaan of de firewall geen packets blokkeert om wat voor reden dan ook. **In 99,9 % van de verstoringen is dat namelijk het geval.**
	- 10.2. De netwerkketen is verstoord (wat meestal niet het geval is).
		- 10.2.1. SP neem contact op met de koppelnetwerkbeheerder aan SP zijde (SP-koppelnetwerkbeheerder) van de keten en vraagt na te gaan of de testpackets-SP of testpackets-klant over het SP-koppelnetwerk binnen komen en verlaten.
			- 10.2.2. Indien de testpackets-SP of testpackets-klant over het SP-koppelnetwerk binnen komen en verlaten dan beheerder Koppelnet Publieke Sector (KPS) vragen na te gaan of de testpackets-SP of testpackets-klant het KPS binnen komen en verlaten.

Indien de testpackets-SP of testpackets-klant over het SP-koppelnetwerk **niet** binnen komen en verlaten op het SP-koppelnetwerk dan nagaan of er verstoringen in het SP-koppelnetwerk aanwezig zijn. Indien dat niet zo is in overleg treden met beheerder Koppelnet Publieke Sector.

### **5.5 Evaluatieformulier uitgevoerde Change**

### <span id="page-27-0"></span>**NNTB**

## **5.6 Afkortingen**

<span id="page-28-0"></span>Alle afkortingen of woorden met een hoofdletter zijn hieronder gedefinieerd.

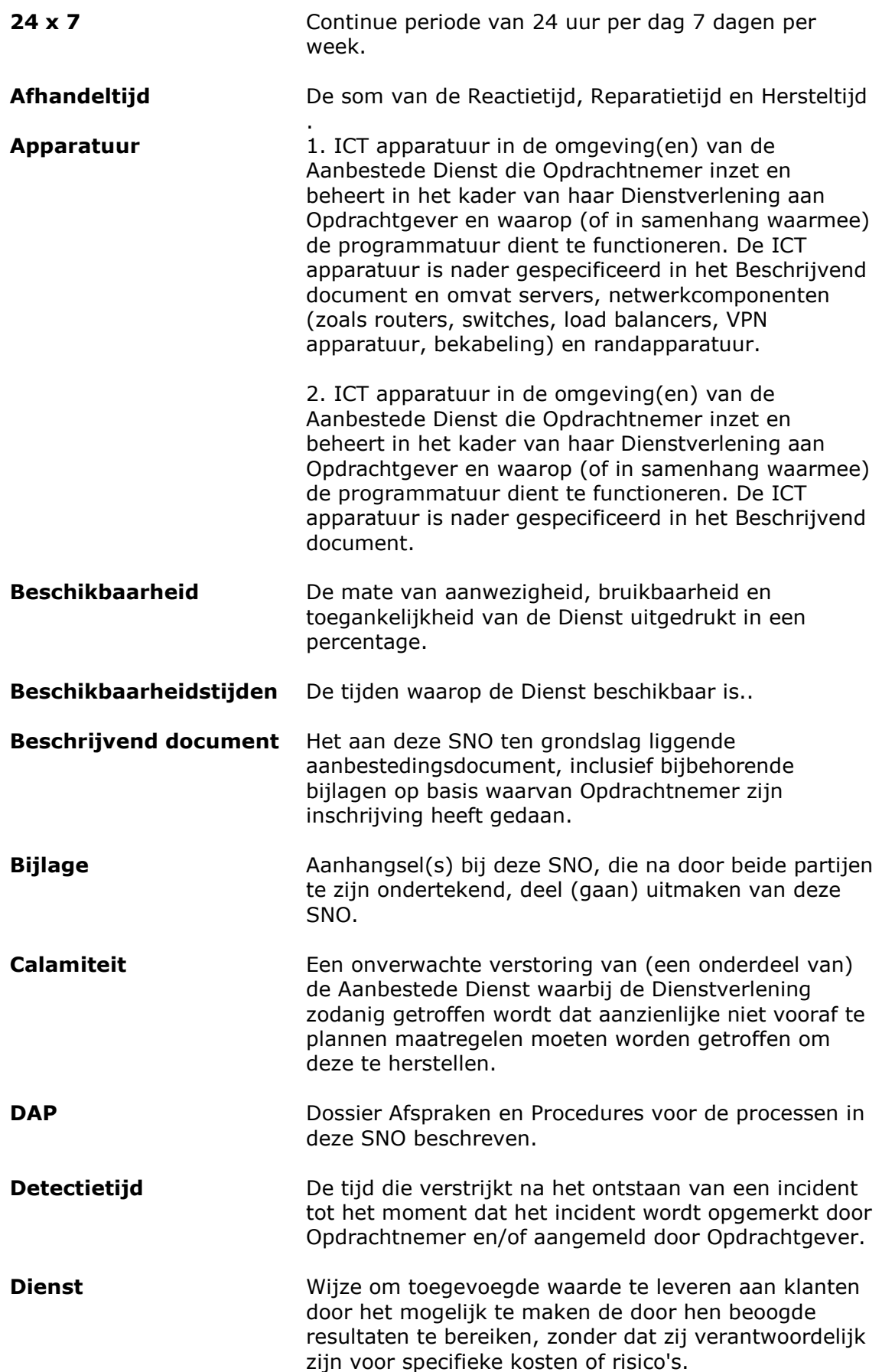

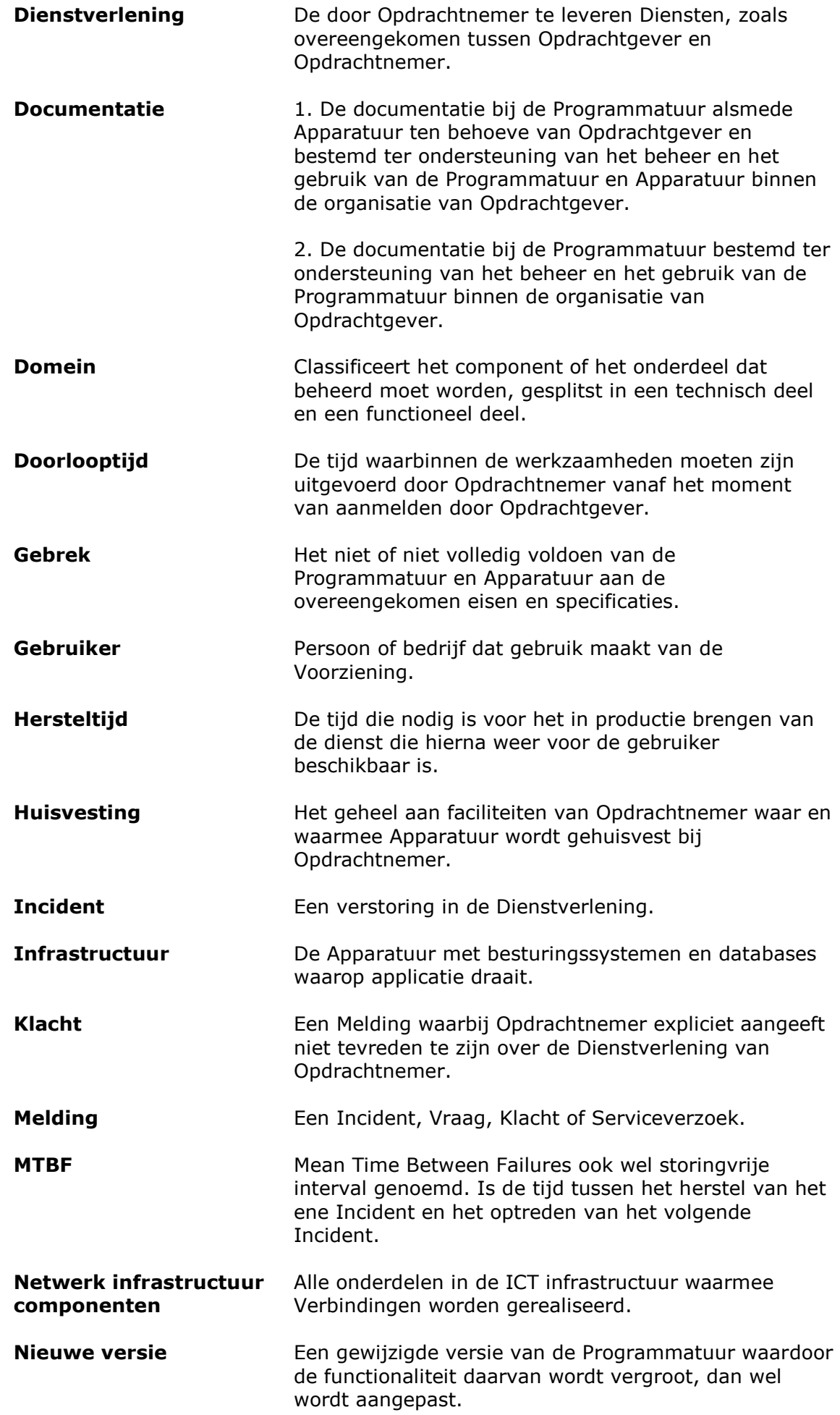

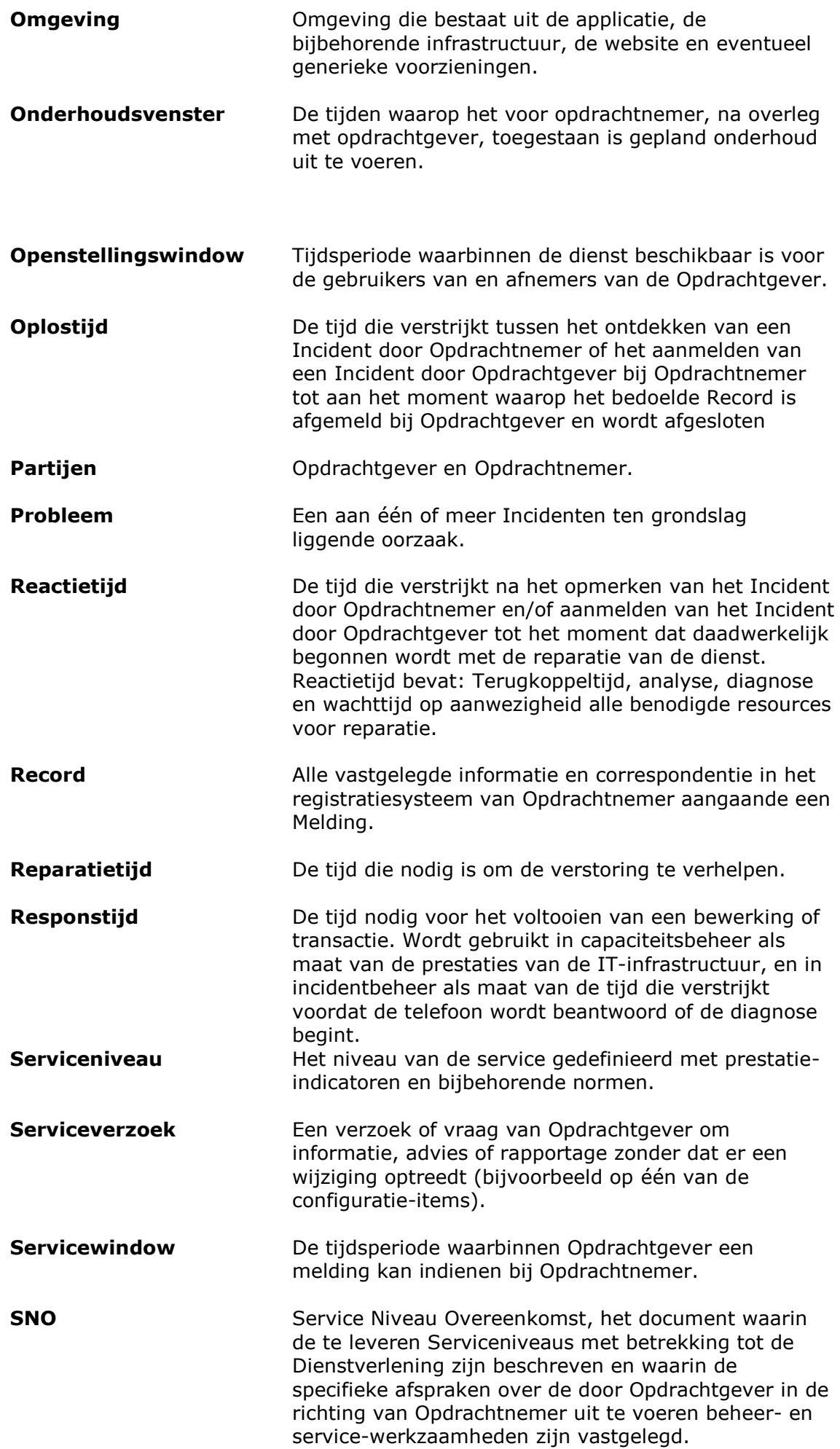

**SNR overleg** The dit overleg wordt de service niveau rapportage besproken De participanten zijn een servicemanager van de Opdrachtnemer en een Service manager van GBO Overheid.

**Support uren** De tijden waarop de opdrachtnemer geacht wordt incidenten op te lossen.

**Storingstijd** De som van de Detectietijd en Afhandelingstijd.

**Storingstijd (schema)** Tijd tussen storingen (Time between system incidents) Storingstid (Downtime, Time to Repair) Productieve tijd (Storingsvrij interval, Time between failures, Uptime) Reactietijd Reparatietijd Hersteltijd Athandelingstijd **Jetectietiid Systeem** Het geheel van alle ICT componenten die de

Opdrachtnemer inzet om de Dienstverlening aan Opdrachtgever te realiseren.

- **Terugkoppeltijd** De tijd noodzakelijk voor het aannemen van de Melding, registratie van een Melding en het bevestigen/terugkoppelen van een uniek nummer. Dit is onderdeel van de reactietijd.
- **Uitvoertijd** De tijd noodzakelijk voor het uitvoeren van Serviceverzoeken en Wijzigingen inclusief de administratieve afhandelingen en communicatie hierover. Gemeten vanaf terugkoppeling aanvraag tot moment afmelding.
- **Verbetering** Een (individuele) gedeeltelijke aanpassing van Programmatuur, infrastructuur, service, Dienstverlening of proces die leidt tot een beter resultaat (hogere kwaliteit).
- **Verbindingen** Het geheel van beheerde verbindingen die de netwerkinfrastructuur vormt in het kader van de Dienstverlening van Opdrachtnemer aan Opdrachtgever.
- **Verwerkingstijd** De tijd die noodzakelijk is voor het voltooien van een bewerking of transactie door de Voorziening.
- **Voorziening** Combinatie van de applicatie(s) en de bijbehorende infrastructuur.

**Vraag** Een Melding waarbij de melder een vraag stelt over de Dienstverlening of de Dienst, geen verstoring meldt en geen Klacht indient.

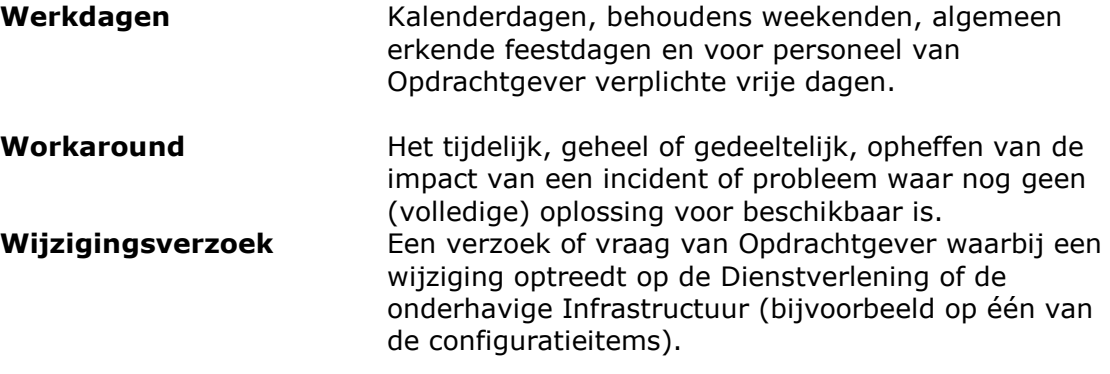